```
> x<-c(2.5,5.0,7.6,11.6,13.0,19.6,26.2,33.0,40.0,50.0,55.0)
> y<-c(7.68,6.95,6.30,5.75,5.01,1.43,0.9,0.72,0.69,0.65,0.56)
> exmp. lm < -lm(y^x x)> exmp.lm
Call:
lm(formula = y \sim x)Coefficients:
(Intercept) x
     6.732 -0.142> summary(exmp.lm)
Call:
lm(formula = y x x)Residuals:
   Min 1Q Median 3Q Max
-2.5191 -0.8448 0.6472 0.9725 1.6368
Coefficients:
           Estimate Std. Error t value Pr(>|t|)
(Intercept) 6.7318 0.7593 8.866 9.65e-06 ***
x -0.1420 0.0256 -5.546 0.000358 ***
---
Signif. codes: 0 '***' 0.001 '**' 0.01 '*' 0.05 '.' 0.1 ' ' 1
Residual standard error: 1.485 on 9 degrees of freedom
Multiple R-squared: 0.7736, Adjusted R-squared: 0.7485
F-statistic: 30.76 on 1 and 9 DF, p-value: 0.0003583
> anova(exmp.lm)
Analysis of Variance Table
Response: y
        Df Sum Sq Mean Sq F value Pr(>F)
x 1 67.831 67.831 30.758 0.0003583 ***
Residuals 9 19.848 2.205
---
Signif. codes: 0 '***' 0.001 '**' 0.01 '*' 0.05 '.' 0.1 ' ' 1
> prd<-predict(exmp.lm,int="c")
> prd
         fit lwr upr
1 6.3769167 4.7739281 7.9799053
```

```
2 6.0219793 4.5283978 7.5155608
3 5.6528445 4.2661521 7.0395369
4 5.0849448 3.8448626 6.3250270
5 4.8861799 3.6910365 6.0813233
6 3.9491454 2.9053431 4.9929476
7 3.0121108 1.9909148 4.0333069
8 2.0466813 0.9063645 3.1869981
9 1.0528568 -0.3216727 2.4273863
10 -0.3668925 -2.1837247 1.4499398
11 -1.0767671 -3.1403008 0.9867666
> pred.frame<-data.frame(x=c(8.7,16.2))
> pc<-predict(exmp.lm,int="c",newdata=pred.frame)
> pc
      fit lwr upr
1 5.496672 4.152681 6.840663
2 4.431860 3.323892 5.539828
> pp<-predict(exmp.lm,int="p",newdata=pred.frame)
> pp
      fit lwr upr
1 5.496672 1.8784447 9.114899
2 4.431860 0.8945094 7.969211
> names(exmp.lm)
[1] "coefficients" "residuals" "effects" "rank"
 [5] "fitted.values" "assign" "qr"
 [9] "xlevels" "call" "terms" "model"
> plot(x,y,ylim=c(-5,9))
> abline(exmp.lm)
> points(x,prd[,2],pch="1")
```

```
> points(x,prd[,3],pch="2")
```
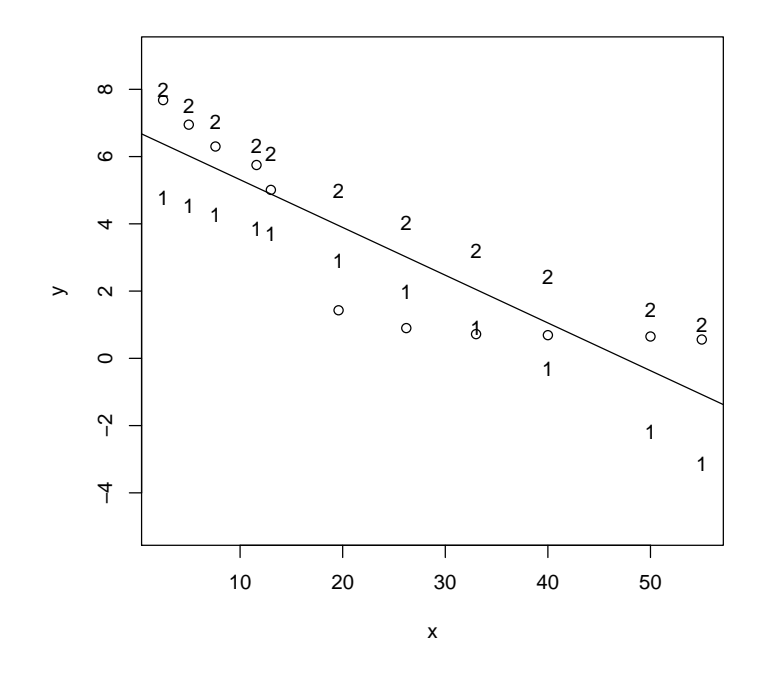

Figure 1: Plot of data and regression line